# **Exploitation des images satellitales multi-temporelles pour l'aide à la constitution d'un couche d'occupation du sol en Midi-Pyrénées**

**Nicolas Champion - IGN Espace - Toulouse**

## **Contexte :**

Le service IGN Espace, basé à Toulouse, concentre depuis plus de 20 ans l'expertise et les capacités opérationnelles de l'Institut national de l'information géographique et forestière (IGN) pour l'exploitation des images provenant des satellites d'observation. Le département EIDS, au sein duquel se déroulera ce stage, intervient notamment sur la mise en place et l'optimisation des processus de production des données cartographiques à partir de ces images. Parmi ces produits cartographiques, la production d'une **couche d'occupation des sols (OCS)** fait actuellement l'objet d'un effort appuyé à l'IGN. Dans ce cadre, une chaîne de production a été mise en et consiste à agréger des bases de données (BD) cartographiques existantes en vue de constituer une partition complète de l'espace, comme illustré sur la figure ci-dessous. Cependant, en raison de certaines imperfections dans les BD, l'OCS produite présente quelques défauts, notamment au niveau des **zones d'eau et de neige,** en général mal cartographiées dans l'OCS.

## **Objectif du stage :**

Le but de ce stage est d'étudier **l'apport des images satellitales** pour la **détection des zones de neige (glaciers et névé) et d'eau**.

Pour cela, nous disposerons d'images satellitales « en foisonnement », c'est-à-dire d'**une série multitemporelle d'images acquises sur la même zone**. Ces images correspondront aux simulations des futures images Sentinel-2 acquises dans le cadre du projet Take<sup>51</sup> ou à des images Pléiades et Spot6 (éventuellement stéréo).

La détection des glaciers dans les images satellitales pourra s'opérer en considérant que les glaciers satisfont la propriété P1 suivante, à savoir que leur radiométrie dans les images est forte. Dès lors, la méthode envisagée consiste à analyser pixel-à-pixel les images de la série temporelle et à considérer comme candidats potentiels les pixels ayant toujours une radiométrie supérieure à un seuil donné. A ce stade, on a extrait tous les pixels vérifiant la propriété P1 soit, en première approche, les **surfaces en neige** mais également les **nuages présents au même endroit dans la série**. Pour filtrer ce dernier type d'objets, on pourra exploiter soit:

- les **propriétés spectrales des** images de type Sentinel-2 de Take5.
- les **propriétés stéréoscopiques** des images en entrée (les nuages sont « en l'air » tandis que les glaciers sont au sol) **en utilisant l'outil de corrélation MICMAC<sup>2</sup>** disponible à l'IGN.

• augmenter la profondeur de la série temporelle en exp**loitant d'autres archives satellitales dis**p**o**nibles, par exemple **SPOT5-HRS/HRG ou Landsat**

L'approche pourra être étendue aux **zones d'eau**, caractérisées par une radiométrie dans l'infrarouge IR faible et qui, par conséquent, peuvent être détectées d'une manière similaire.

### **Déroulé du stage :**

Le but de ce stage est donc de mettre en place la méthode esquissée ci-dessus et de la tester sur des images satellitales réelles. Le stagiaire aura à mener les activités suivantes:

 

<sup>1</sup> http://www.cesbio.ups-tlse.fr/multitemp/?page\_id=406

<sup>2</sup> http://www.micmac.ign.fr/

- 1. Réaliser une bibliographie pour cette problématique spécifique dans la production de l'OCS
- 2. Prendre en main les outils existants à IGN Espace
- 3. Mettre en place la méthode de détection
- 4. Réaliser des expérimentations & validations

#### **Environnement technique :**

L'environnement de développement est laissé libre. Mais un développement sous Python et/ou C++ est recommandé.

### **Pré-requis :**

- Programmation (si possible maîtrise d'un langage de haut niveau de type Python et de bas niveau de type C/C++)
- Connaissances en Traitement d'Images/Vision par ordinateur
- La connaissance de l'environnement MacOS/Linux/Unix et d'un SIG (QGIS ou Openjump de préférence) est un +

#### **Durée et conditions du stage :**

6 mois pour un stage ingénieur (PFE) ou de Master 2 Recherche. A partir de février/avril 2014.

#### **Contact :**

Nicolas Champion  $05.62.19.49.90$  nicolas.champion@ign.fr IGN Espace - 6 Av de l'Europe BP 42116 - Parc Technologique du Canal 31 521 Ramonville Ste Agne

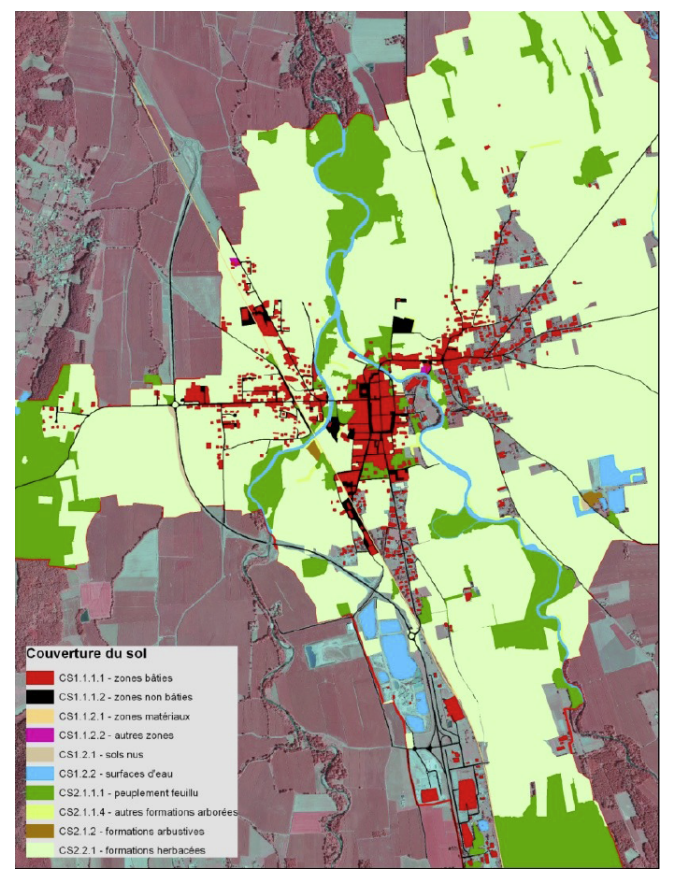

Exemple de l'OCS produite sur Maubourguet dans les Hautes-Pyrénées